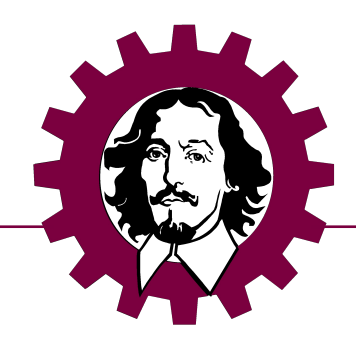

# Git Workflow im Entwicklungsumfeld

Kai Seidensticker

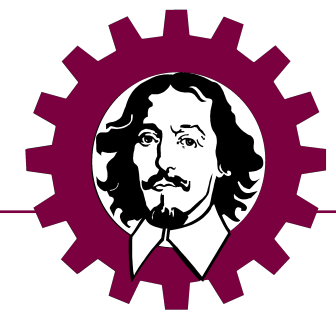

# Infrastruktur robOTTO Git

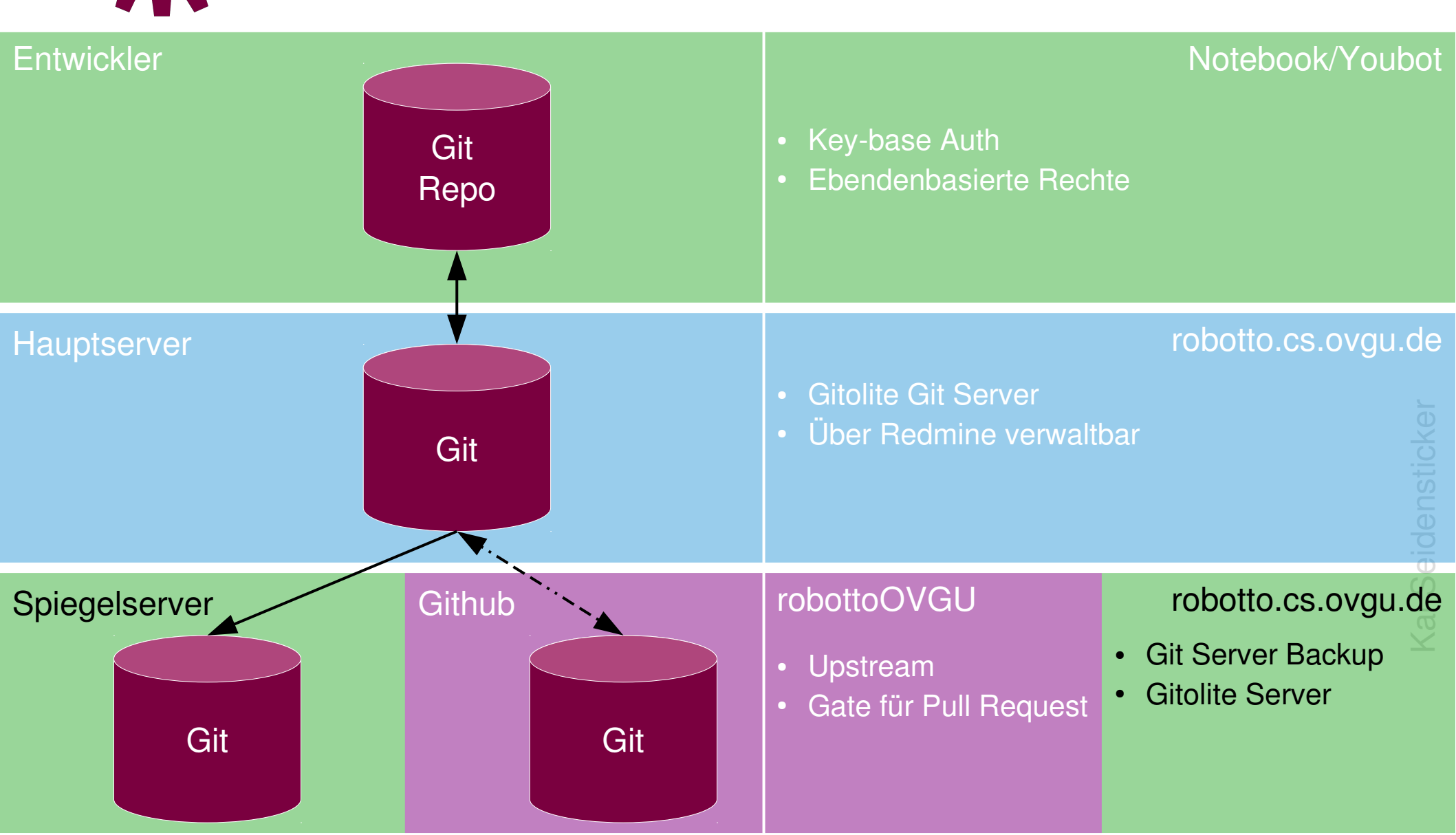

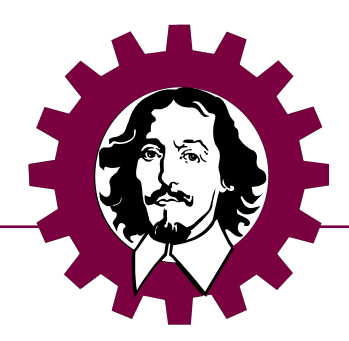

#### Aufbau Repositories

#### Robotto Workspace

- Command: git clone git@git.robotto.cs.ovgu.de/robotto\_workspace
- Branches: nach Versionsnummer
- Inhalt: /src .gitignore .git .gitmodules

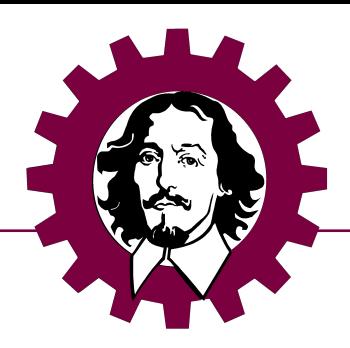

git clone

Robotto Workspace

Workspace

### Aggregationsebene

Aggregationsebene

• Command: git submodule init (only once) git submodule update

• Branches: master /testing /devel

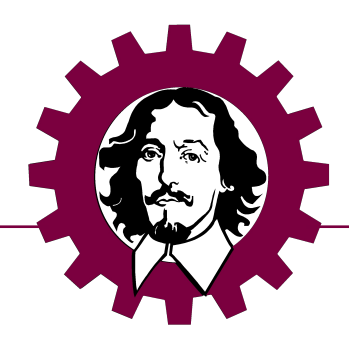

## Aggregationsebene

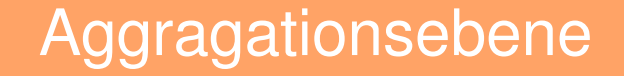

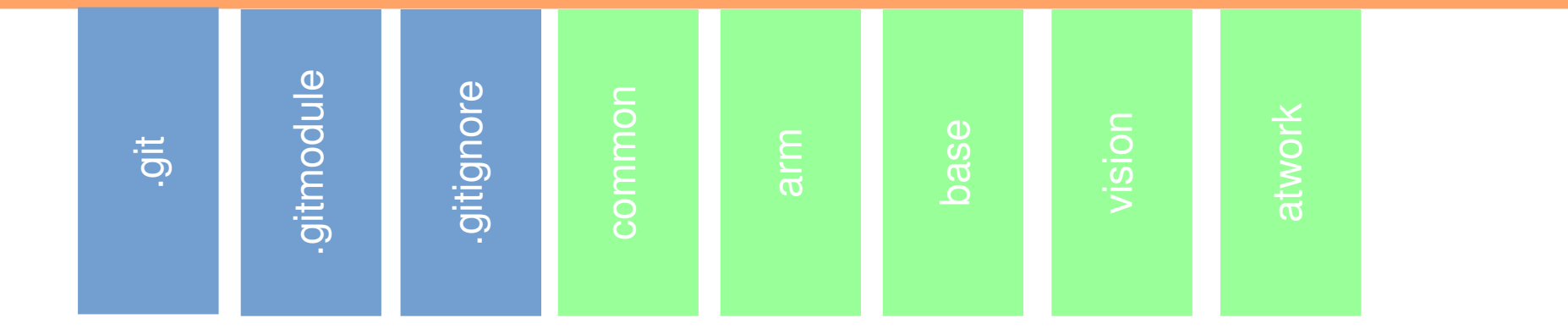

file

 $\leq$ ai S eid  $_{\oplus}$ stic  $\overline{\phantom{a}}$ 

ے<br>ت

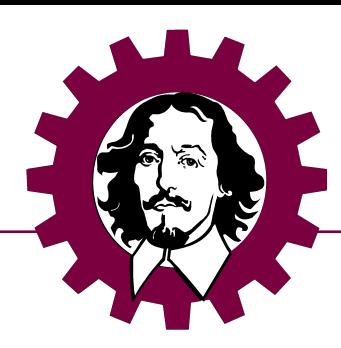

#### Funktionsebene

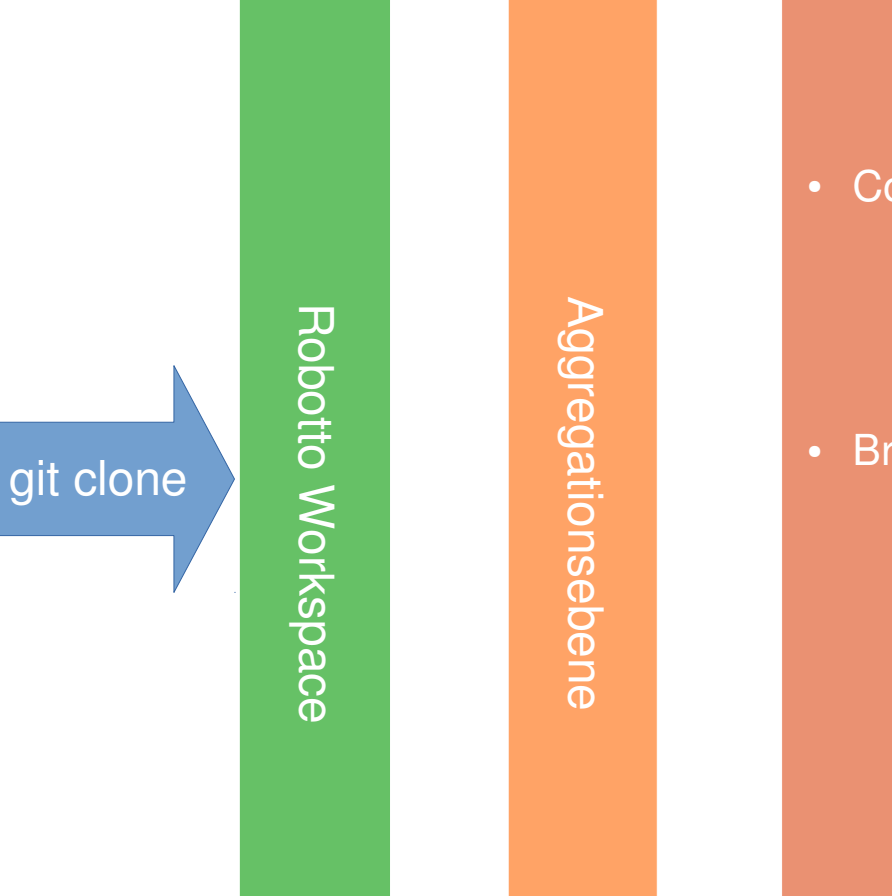

#### Funktionsebene

• Command: git submodule init (only once) git submodule update

• Branches: master /testing /devel weitere (Lifetime: letzter commit + 2 Mon.)

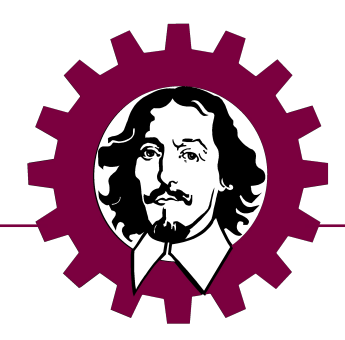

#### Funktionsebene

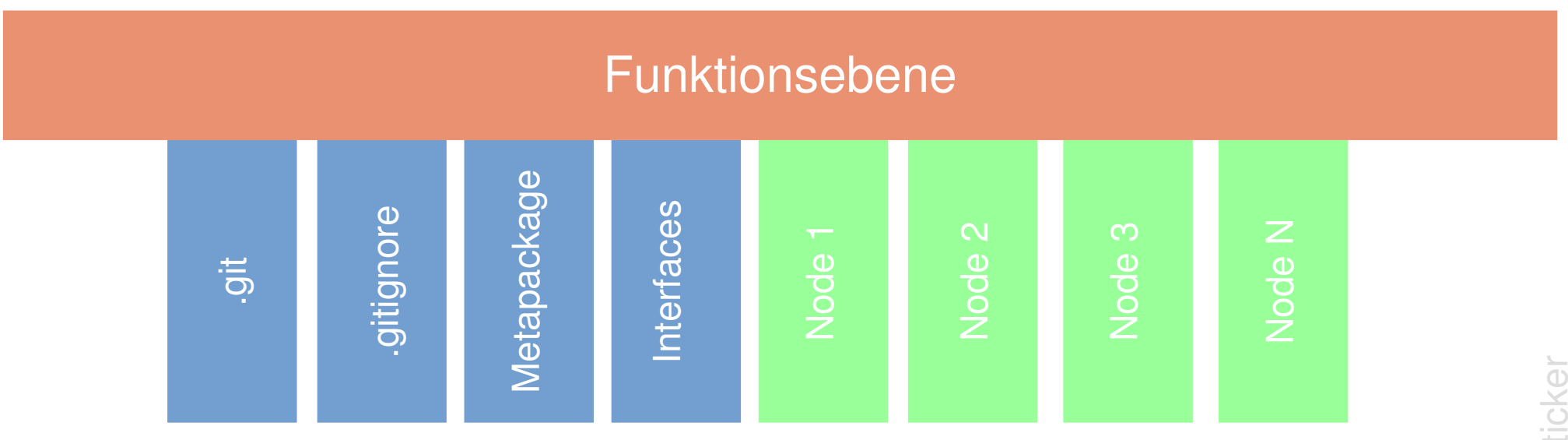

Files/Folder

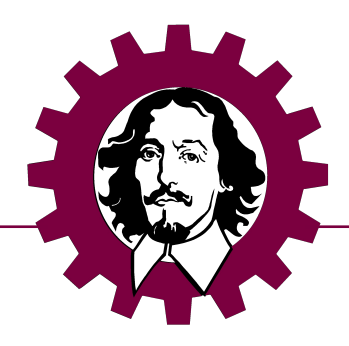

#### Funktionsebene

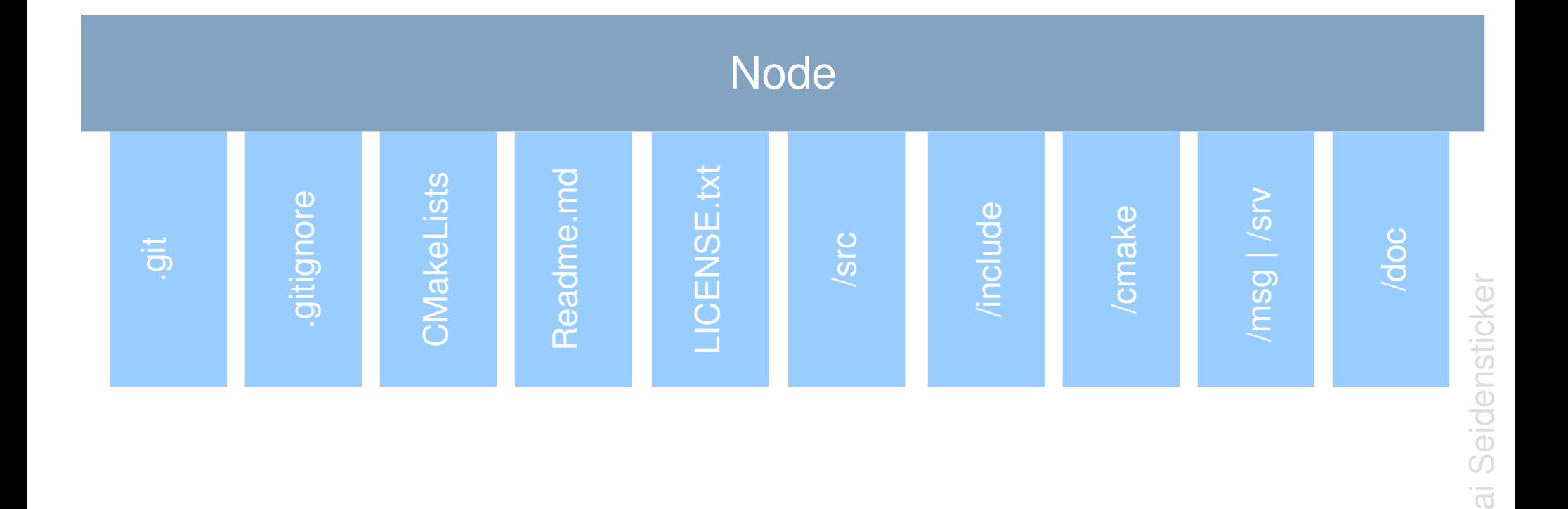

 $\leq$ 

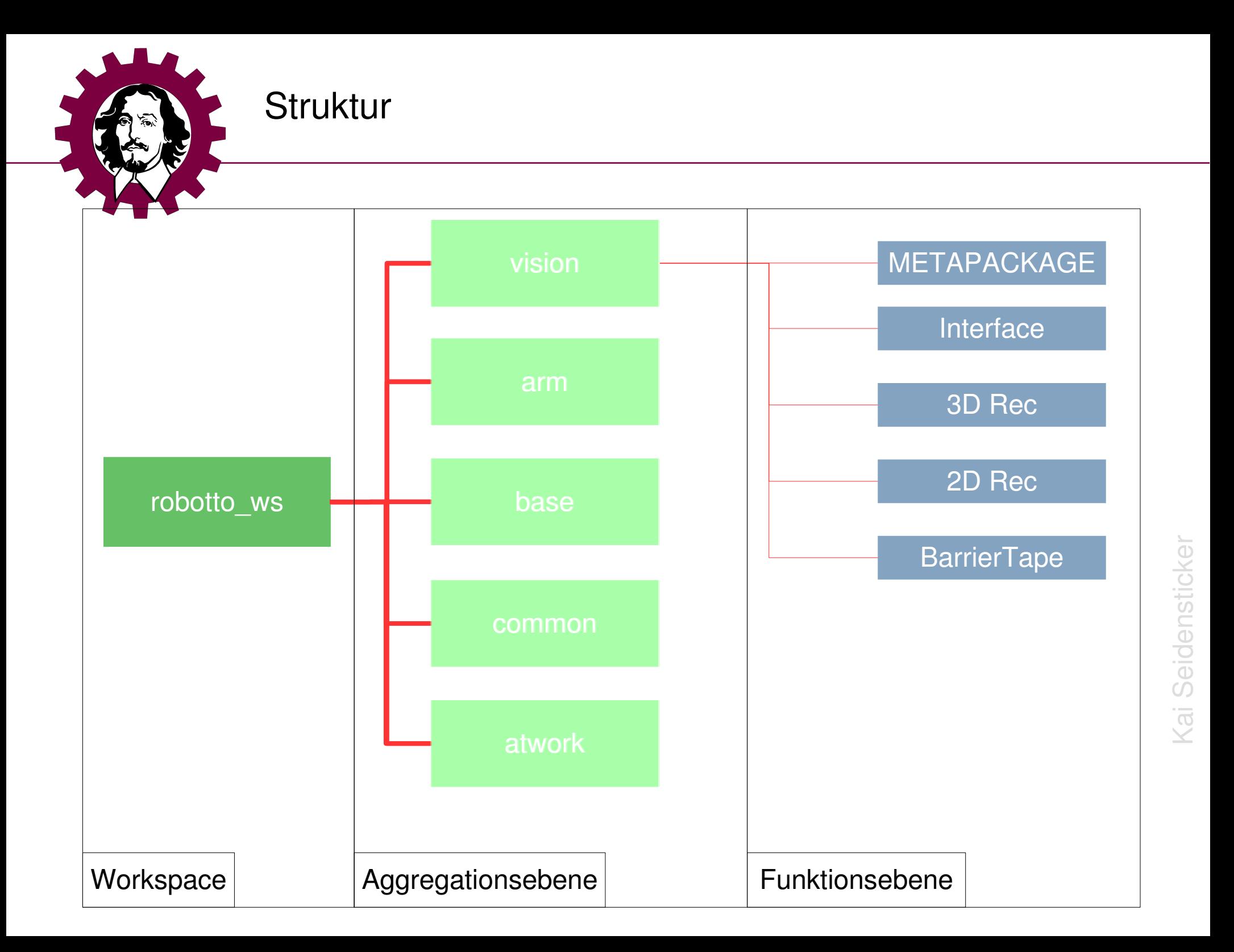

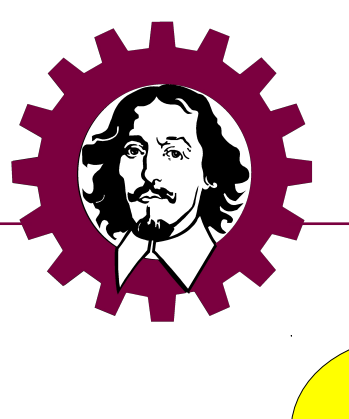

## zu beachten !!

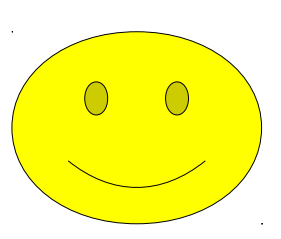

- 1 Node pro src
- README.md
- LICENSE !
- flache Ordnerstruktur
- Kurze Namen

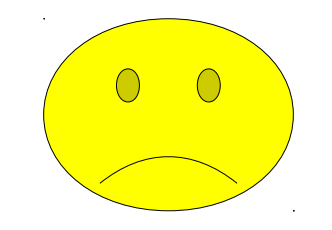

- Mehrere Node pro src
	- src/node1
	- src/node2
- Keine Readme.md
	- Name und Funktion reicht nicht !
- **Lange Nodename** 
	- Nicht mehr als zwei "\_"
	- Weniger als 15 Buchstaben